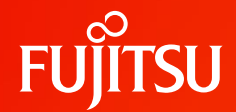

## **FX1000利用のための プログラミングガイド活用**

2022年9月13日

富士通株式会社

ミッションクリティカルシステム事業本部 UNIX&FXシステム事業部 FX言語ソフトウェア部 中村朋健

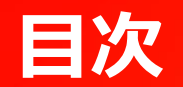

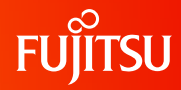

### ○プログラミングガイド概要・種類 ○各プログラミングガイドの紹介 ○プログラミング共通編 ○プロセッサ編 ○Fortran編 ○チューニング編

○プログラミングガイドの活用例

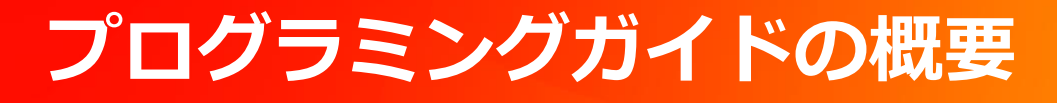

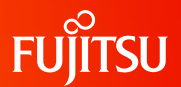

### ○ 概要

#### ○FX1000の利用者がプログラミングやチューニングするうえで役立つ情報をまとめたガイド

- 使用手引書などの製品マニュアルは仕様や機能を網羅的かつ詳細に記載、一方、プログラミングガイドは プログラミングやチューニングに具体的に適用できる内容を記載
- 利用者ポータル HPC Portal マニュアルの言語製品を選択
	- <https://portal.cc.nagoya-u.ac.jp/cgi-bin/hpcportal.ja/index.cgi>

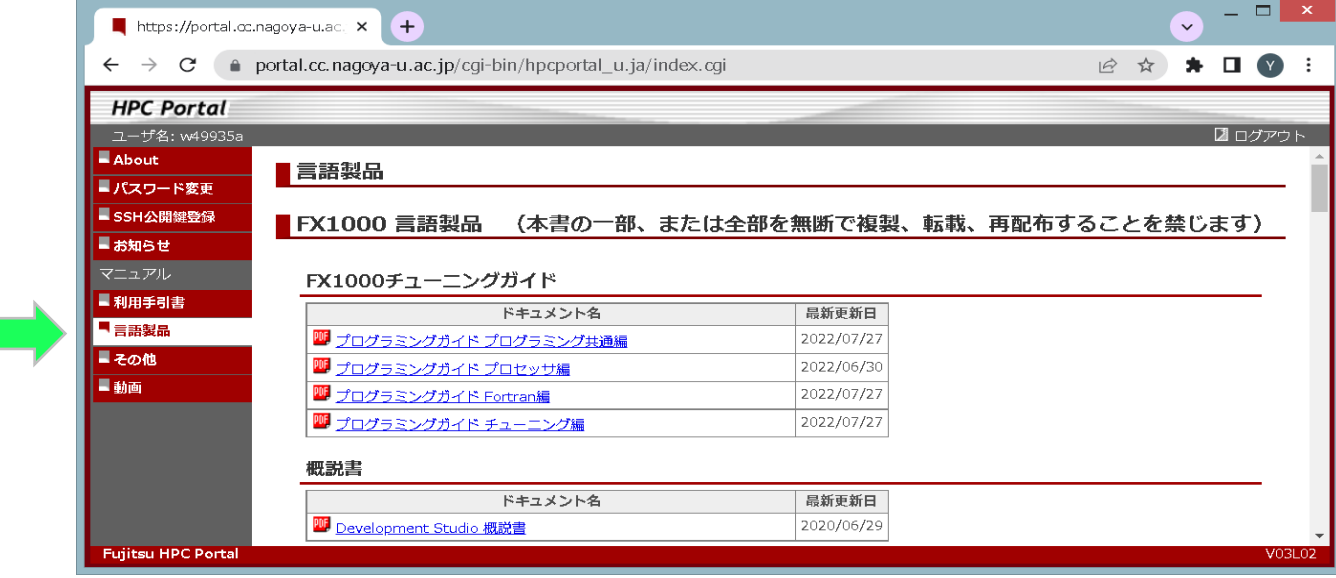

## **プログラミングガイドの種類**

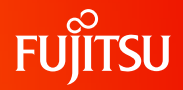

### ○プログラミングガイドの種類 ○各ガイドは和文と英文を用意

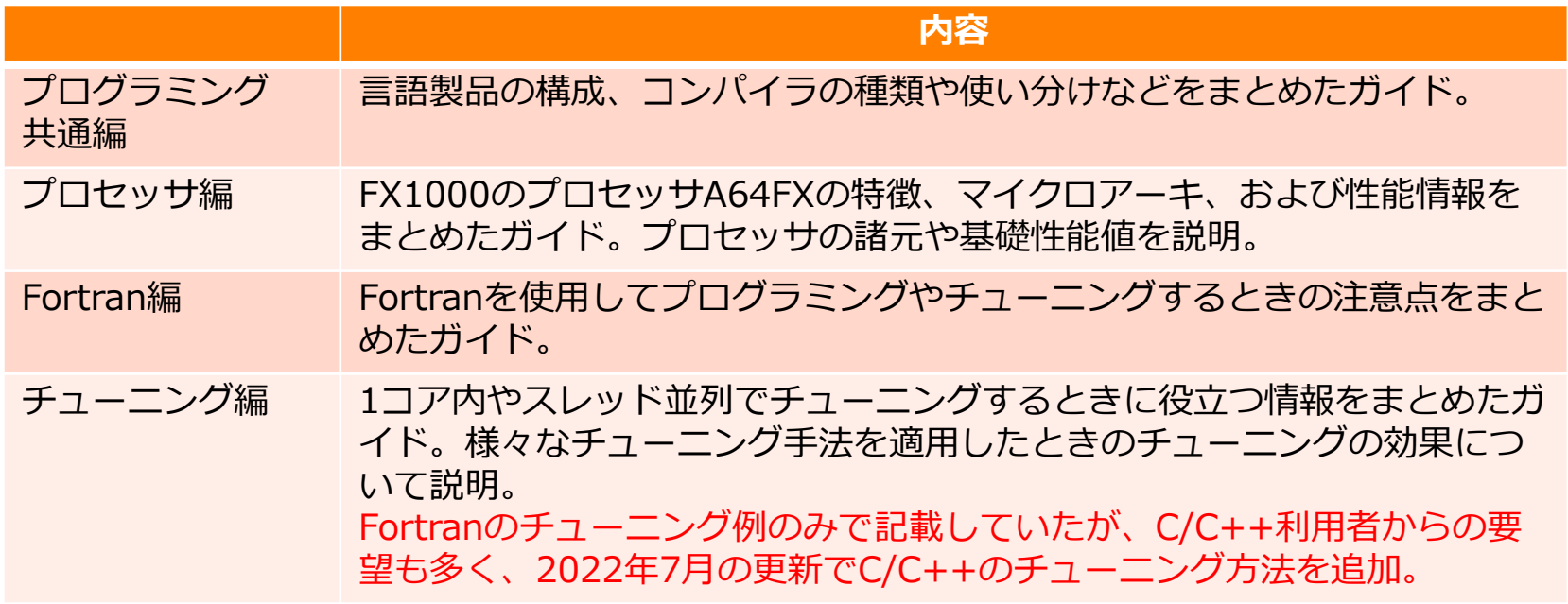

## **プログラミング共通編 1/2**

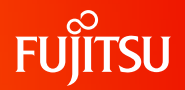

○プログラミング共通編の主な記載内容

言語製品の構成、コンパイラの種類や使い分けなどを まとめたガイド。

○言語パッケージの内容 ○コンパイラ推奨オプション ○C/C++のtradモードとclangモード ○他社コンパイラが生成するオブジェクトの互換 ○clangモードのオプションと最適化指示子 ○OpenMPライブラリ(LLVM OpenMPと富士通OpenMP) ○従来システムからの移行 ○コンパイラによる高速化 ○tradモードのデバッグ機能 ○ラージページ ○注意事項

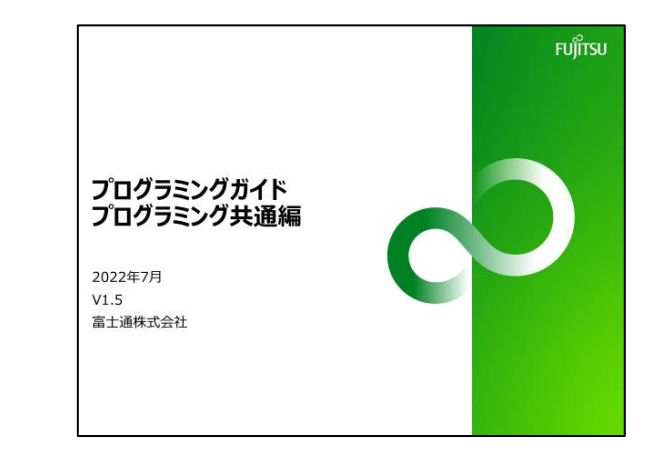

## **プログラミング共通編 2/2**

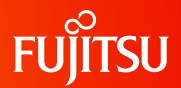

### ○「プログラミング共通編| の例 ○tradモードとclangモードの使い分け

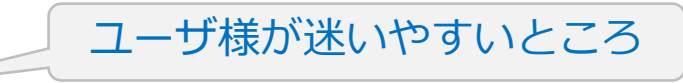

#### C/C++のtrad/clangモードの選択について **FUJITSU**

#### ●想定している利用シーン (使い分け)

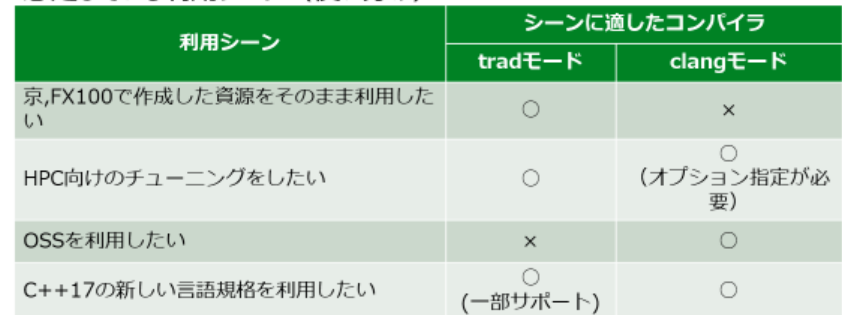

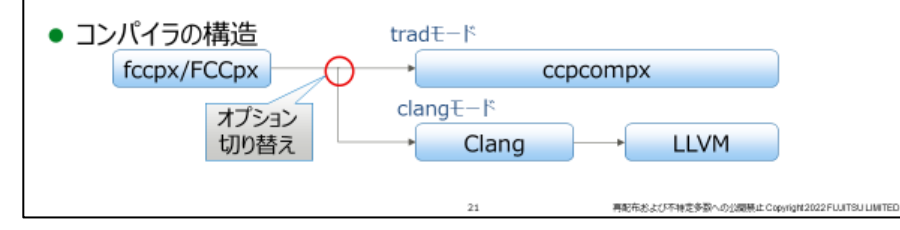

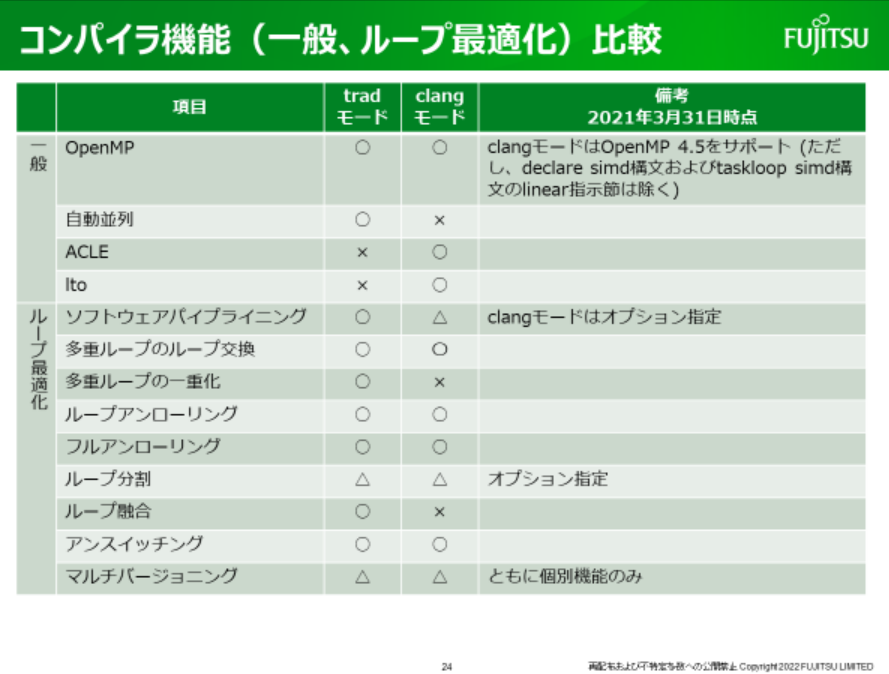

## **プロセッサ編 1/3**

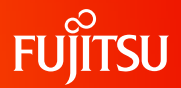

### ○主な記載内容

FX1000のプロセッサA64FXの特徴、マイクロ アーキ、および性能情報をまとめたガイド。 プロセッサの諸元や基礎性能値を説明。

○A64FXプロセッサの概要・諸元 ○L2キャッシュの利用 ○マイクロアーキ ○基礎カーネル性能

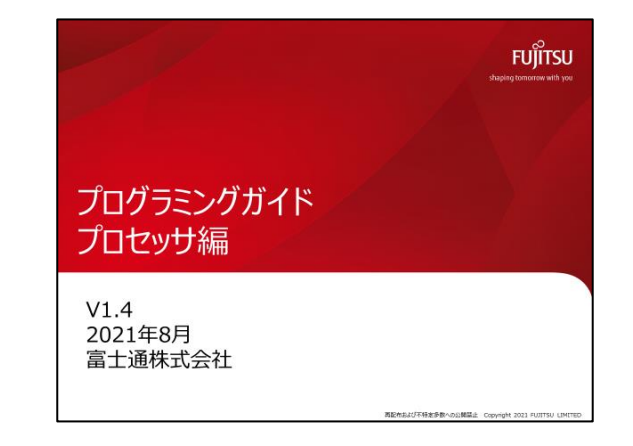

## **プロセッサ編 2/3**

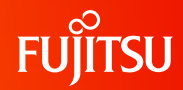

# ○「プロセッサ編」の例

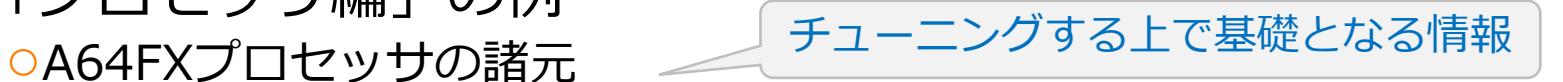

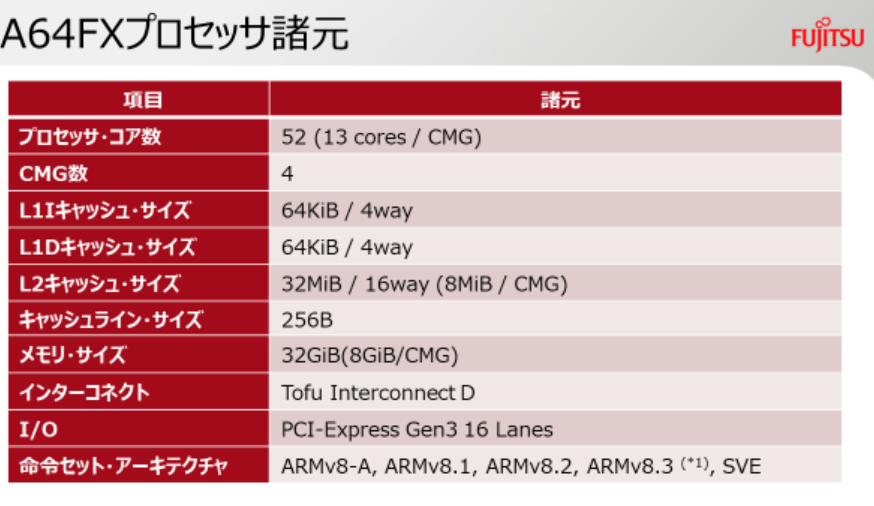

 $7$ 

(\*1) ARMv8.3 は Complex number support 命令のみサポートする。

再配布および不特定多数への公開禁止 Copyright 2021 FUJITSU LIMITED

### A64FXプロセッサ諸元: バンド幅、レイテンシ **FUJITSU**

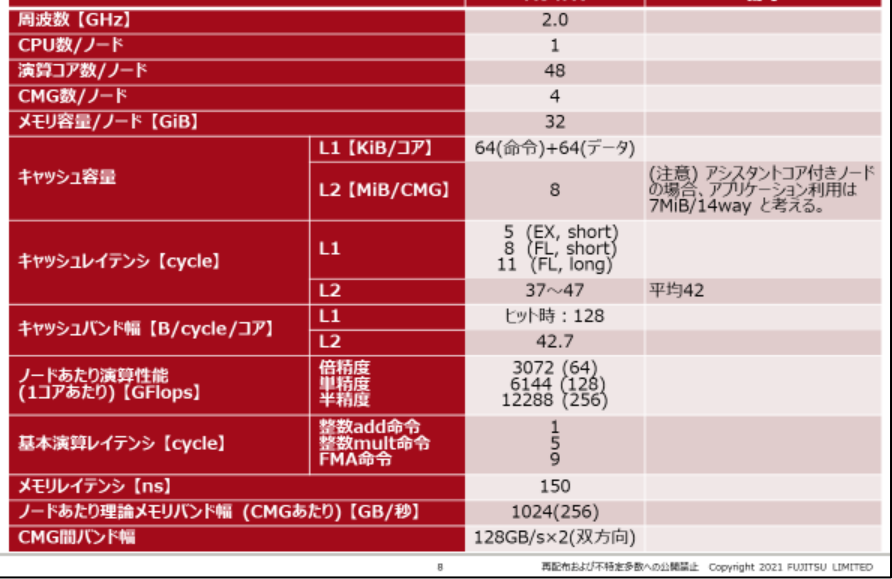

## **プロセッサ編 3/3**

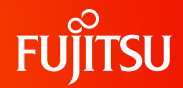

### ○「プロセッサ編」の例 - シ ニ ニ シ フ - 「 」。<br>OA64FXプロセッサの基礎性能 – スポール 各システムの特徴を把握する情報

### 四則演算·平方根 (1/2)

**FUJITSU** 

#### ■ 四則演算・平方根(実数型)の測定結果

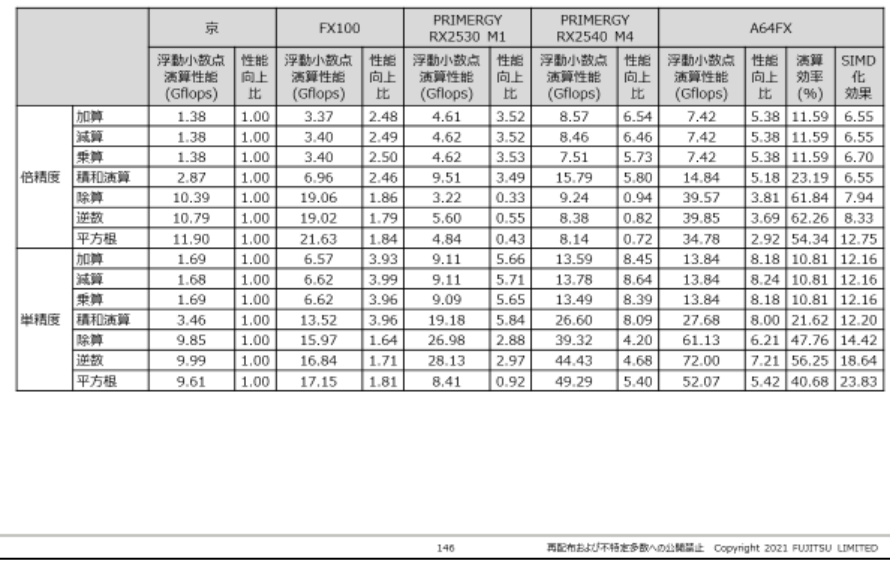

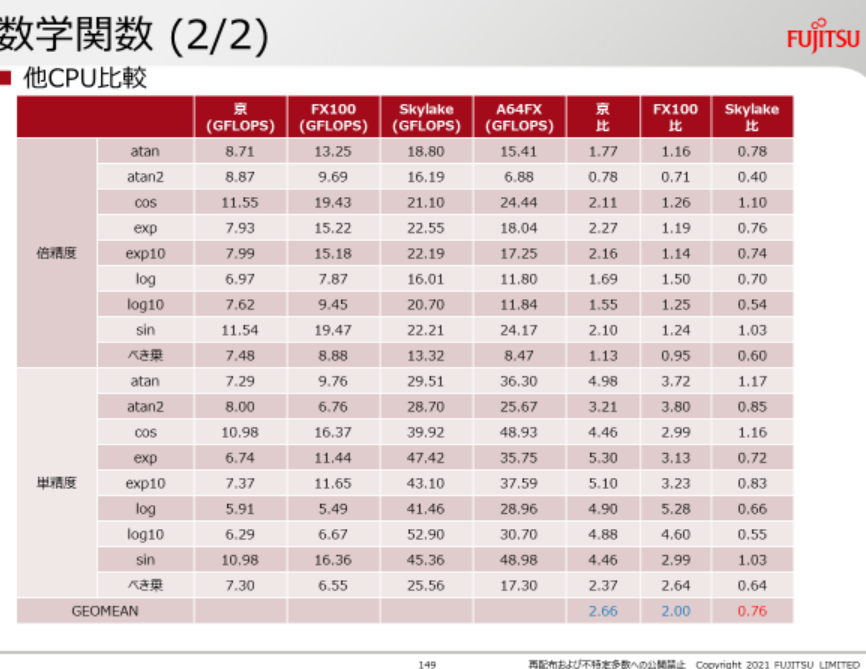

再配布および不特定多数への公開禁止 Copyright 2021 FUJITSU LIMITED

## **Fortran編 1/3**

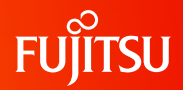

### ○主な記載内容

Fortranを使用してプログラミングやチューニングする ときの注意点をまとめたガイド。

#### ○最適化指定

- 推奨オプション
- SIMD、SWPL
- プリフェッチ
- ループの最適化
- ロード・ストア
- リンク時最適化
- OpenMP

#### ○オプションの注意事項

- ○翻訳情報 (診断メッセージ・ガイダンスメッセージ)
- ○プログラム実行
- ○プログラミング時の注意事項

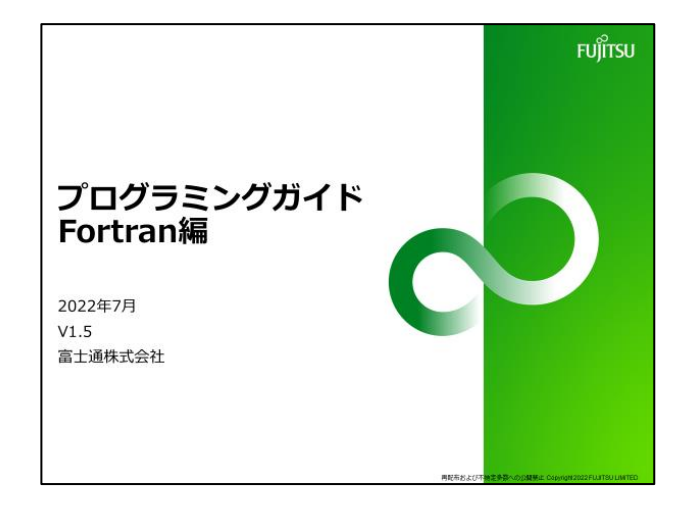

## **Fortran編 2/3**

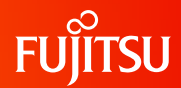

### ○「Fortran編」の例 ○do concurrentによるデータ依存の解消 Fortran固有の機能で役立つチューニング

#### **FUJITSU** pointerの性能チューニング (3/3) ● do concurrentによるデータ依存の解消 subroutine test(a,b,n1,n2) subroutine test(a,b,n1,n2)  $real(kind=8),$ dimension $(:,:),$  $real(kind=8)$ , dimension $(:,:)$ , pointer, contiguous :: a, b pointer, contiguous :: a, b do concurrent $(i=1:n2)$  $do$   $j=1, n2$ do concurrent(i=1:n1)  $do$  i=1. $n1$  $a(i,j) = a(i,j) + b(i,j)$  $a(i,j) = a(i,j) + b(i,j)$ enddo enddo enddo enddo end subroutine test end subroutine test

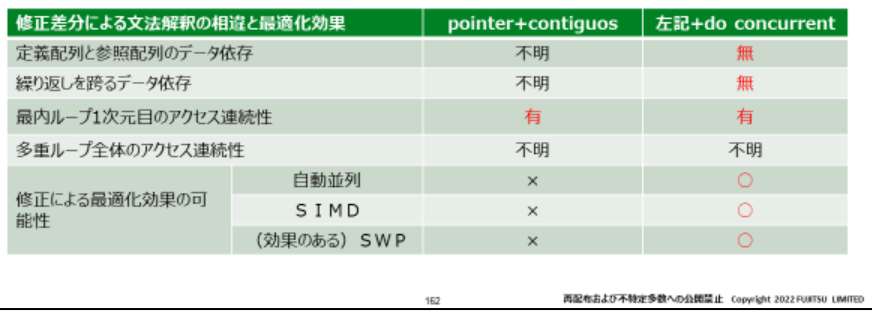

○データ依存を解消する記載方法 ○do concurrentによるデータ依存 の有無 ○最適化の効果の有無

## **Fortran編 3/3**

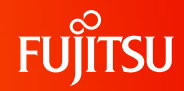

### ○「Fortran編」の例 ○pointerとallocatableの違い

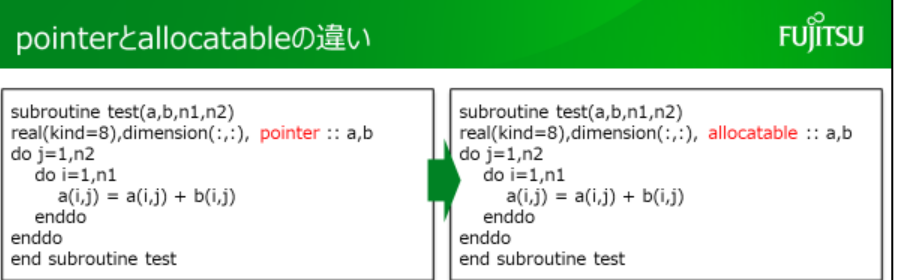

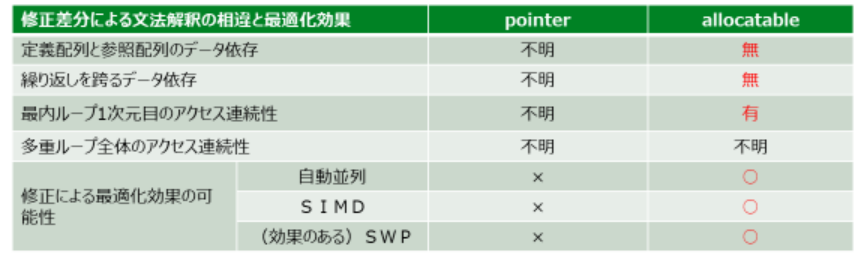

159

※ allocatableは形状明示と比較するとアドレス計算は多い

再配布および不特定多数への公開禁止 Copyright 2022 FUITSU LIMITED

### ○pointerとallocatableの指定方法 ○データ依存の有無 ○ 最適化の効果の有無

機能差がわかりにくい仕様

## **チューニング編 1/4**

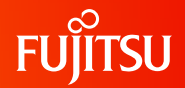

### ○ 主な記載内容

1コア内やスレッド並列でチューニングするときに役立 つ情報をまとめたガイド。様々なチューニング手法を 適用したときのチューニングの効果について説明。

○ ボトルネックの調査 ○ 1コアチューニング ○ データ局所性の改善 ○ データアクセス待ちの改善 ○ スラッシングの改善 ○ SIMD化による改善 ○ 演算待ちの改善 ○ マイクロアーキ依存の改善 ○ スレッド並列チューニング ○ 並列化率の改善 ○ 実行効率の改善 ○ ラージページによる改善

○ メモリ使用量の改善

Fortranに加えて C/C++の例を記載

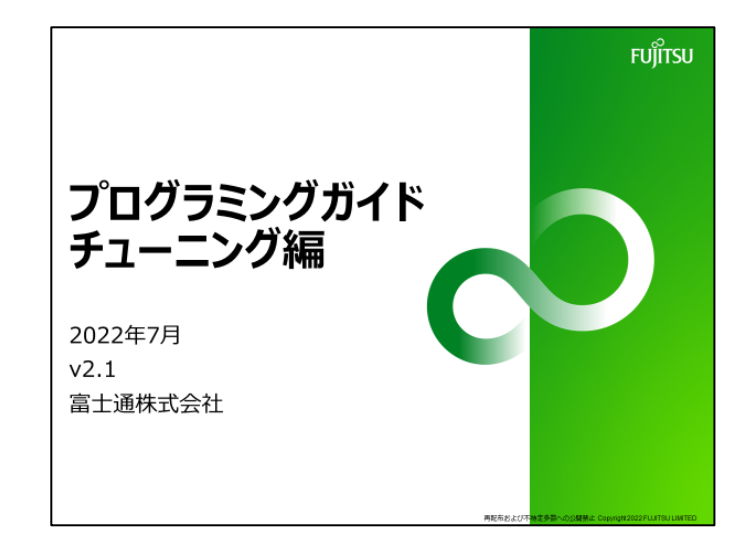

## **チューニング編 2/4**

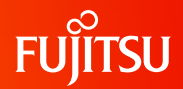

#### ○「チューニング編」の例 ○プロファイラ(CPU性能解析レポート)の見方 チューニングでよく使うツール。 チューニング編を理解する上では 必要な情報

#### CPU性能解析レポート:全体

#### **FUJITSU**

#### 性能ボトルネックの抽出手段には、CPU性能解析レポートの利用を薦めます。

CPU性能解析レポートでは、以下のような豊富な種類のPA(Performance Analysis)イベントを計測でき、 アプリケーションプログラム実行時のCPU動作状態を調べることができます。

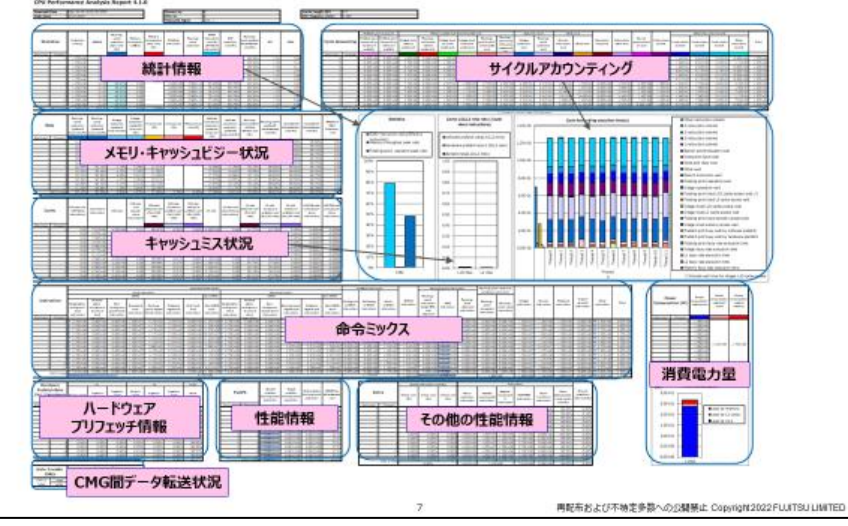

#### CPU性能解析レポート:サイクルアカウンティングとは

#### **FUJITSU**

#### サイクルアカウンティングとは、性能ボトルネックの要因分析手法です。

サイクルアカウンティング情報は、CPU性能解析レポートの右上部に掲載されています。

サイクルアカウンティングでは、あるアプリケーションプログラムを実行するためにかかった総時間 (CPUサイクル 数) をCPUの動作状態で分類してグラフ化します。そのグラフからCPU内のボトルネックが把握できるので、詳細 な性能分析やチューニングを行うことができます。

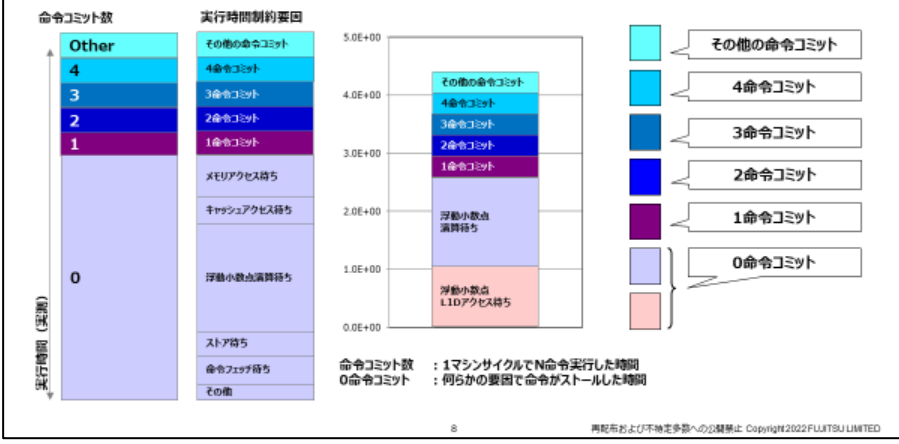

## **チューニング編 3/4**

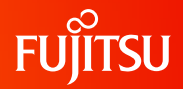

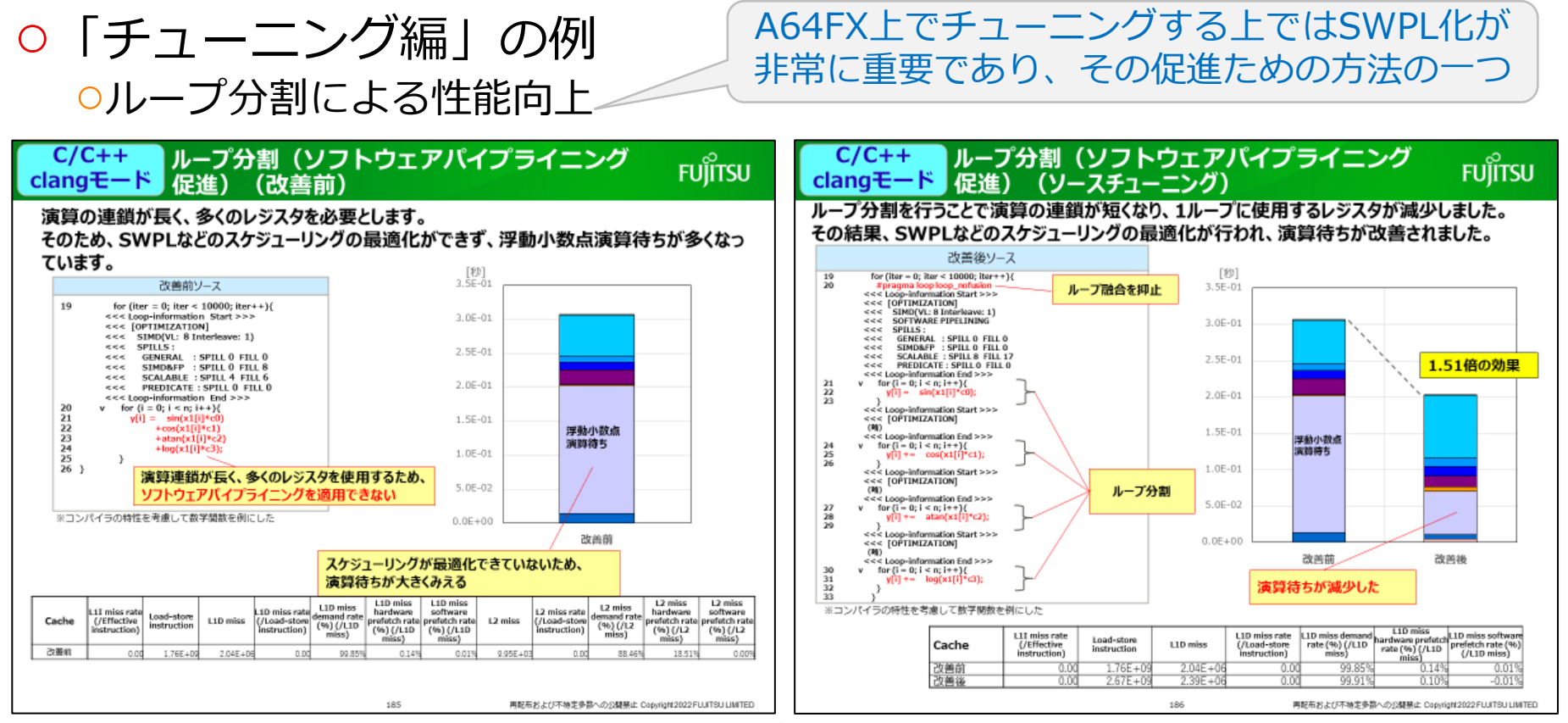

## **チューニング編 4/4**

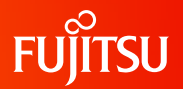

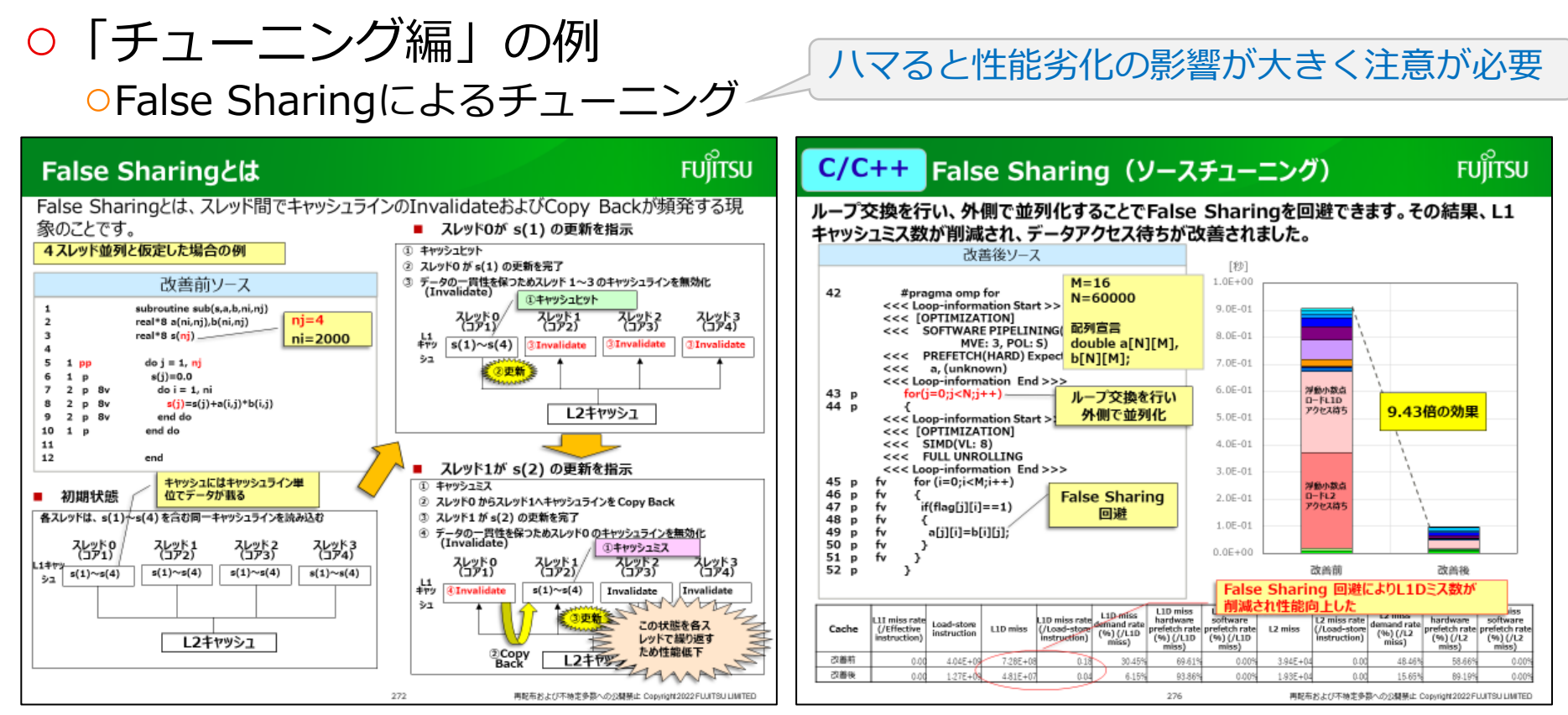

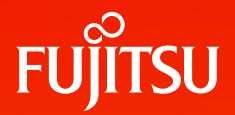

## **プログラミングガイドの活用例** OSSアプリケーションLAMMPSへの適用

17 © 2022 Fujitsu Limited

## **LAMMPSのチューニング**

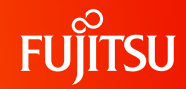

#### ○ LAMMPSの概要

- 科学技術計算に用いられる著名なOSSアプリケーション (C/C++でプログラミング)
- 富士通プロファイラを用いたボトルネックの調査から 以下の情報を得られた
	- NPairHalfBinNewtonOmp::buildの手続きコストが 最も大きい
	- 上記手続きでは浮動小数点演算待ちに多くのコストを 費やしている

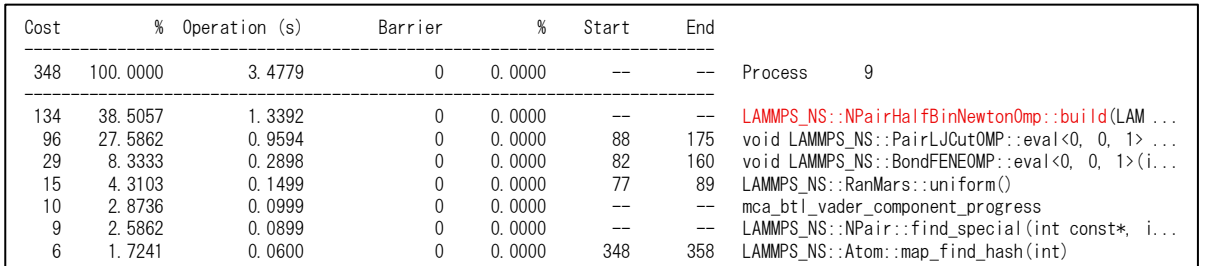

富士通プロファイラ(基本プロファイラ)による手続きコスト情報 富士通プロファイラによる

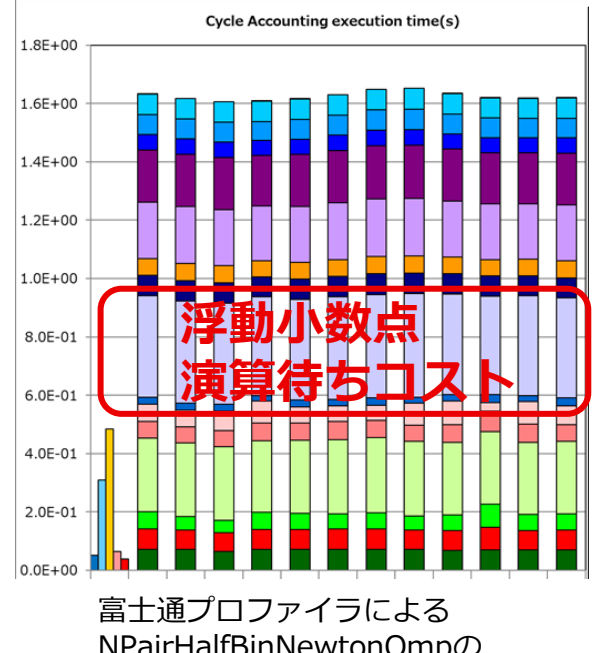

NPairHalfBinNewtonOmpの サイクルアカウンティング

## **LAMMPSにSWPLを適用**

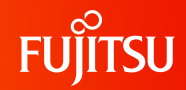

### ○2種類のチューニングでSWPL化を促進

(※) ループ分割:チューニング編P180 ループアンスイッチング:チューニング編P216

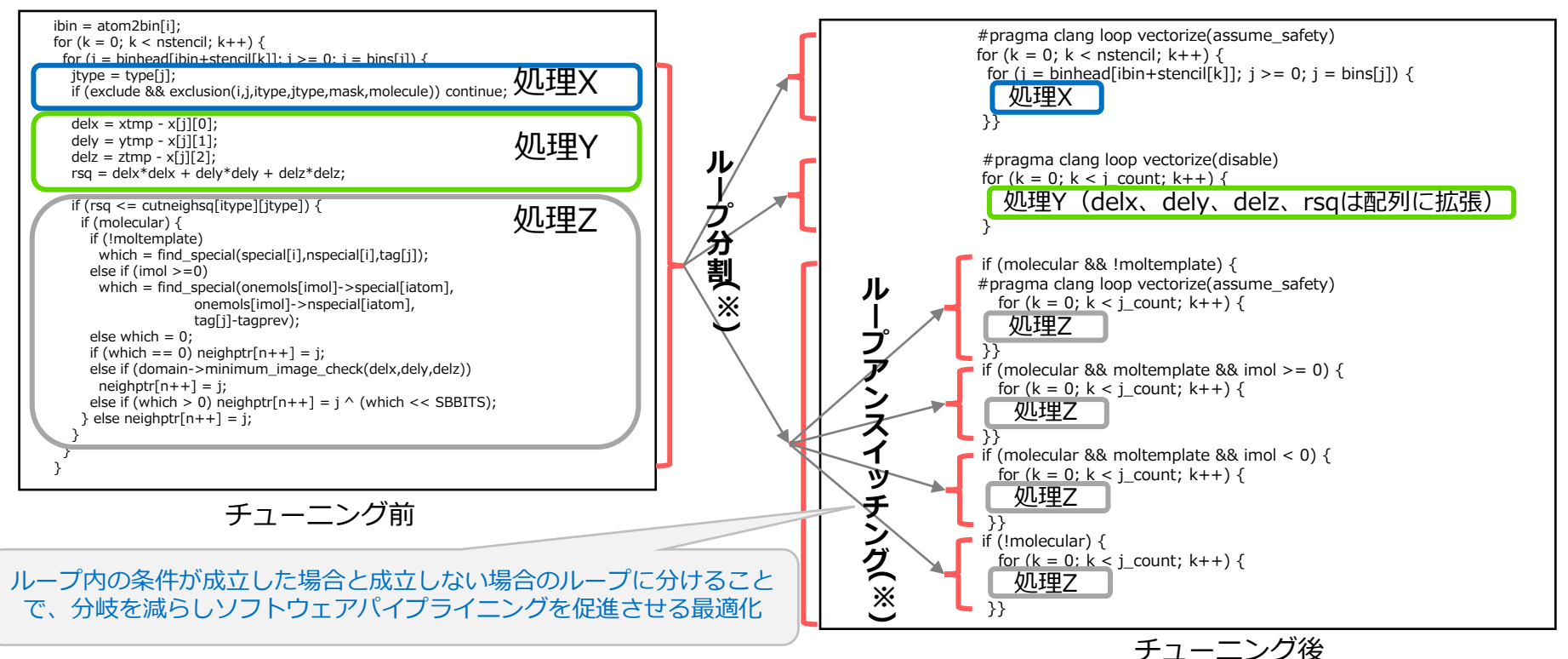

### **LAMMPSをチューニングした効果**

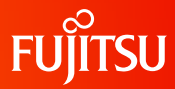

### ○前ページ部分のチューニング効果

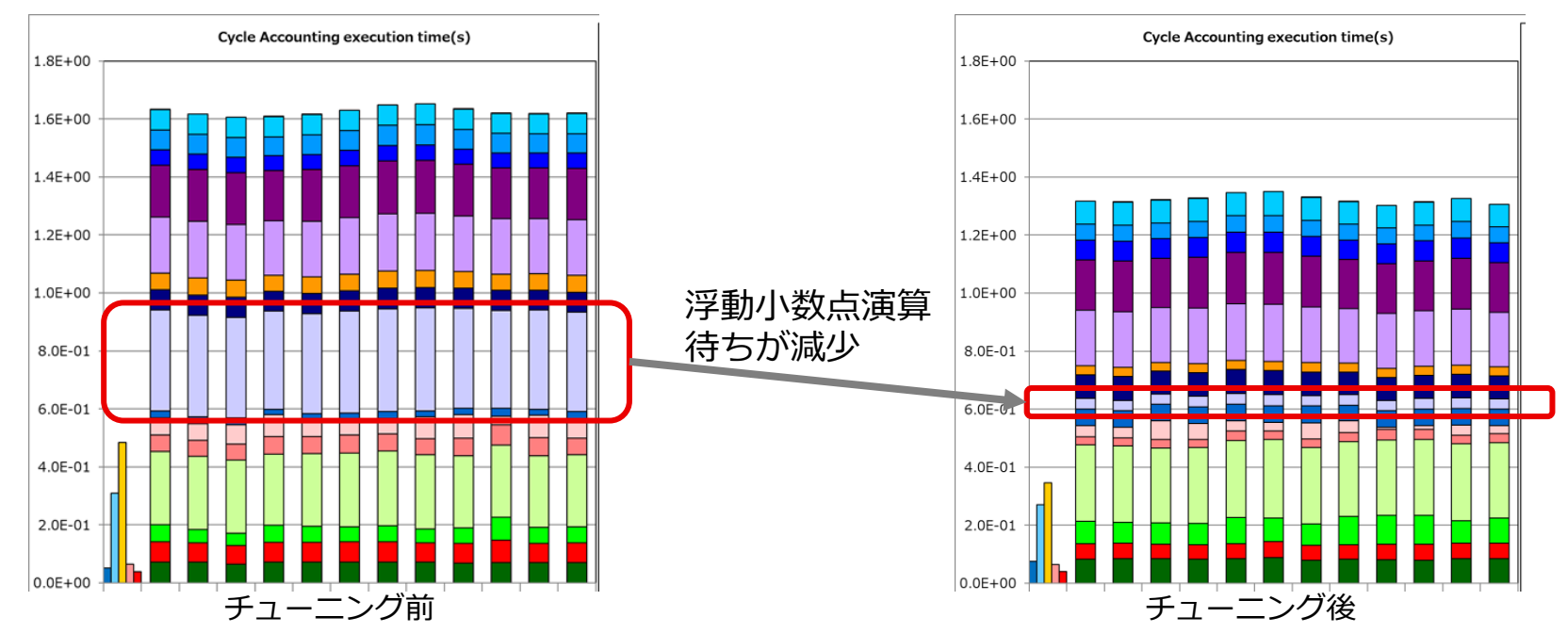

ループ分割やループアンスイッチングすることにより、ソフトウェアパイ プライニングが促進し、浮動小数点演算待ちが減ることで性能向上した例

## **LAMMPSに適用したチューニング手法**

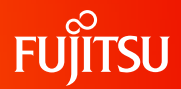

### ○チューニングによるLAMMPSの高速化 ○SWPL化を促進するために適用したチューニング(活用例) ○ループ分割 ○ループアンスイッチング ○上記以外に適用した手法 ○ストライピング ○ループアンローリング ○etc プログラム全体で**1.8倍**の高速化

### FX1000上でのプログラミングやチューニングにご活用ください

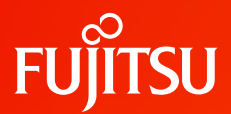

# **Thank you**

© 2022 Fujitsu Limited